## **How To Unlock Itel Phone**

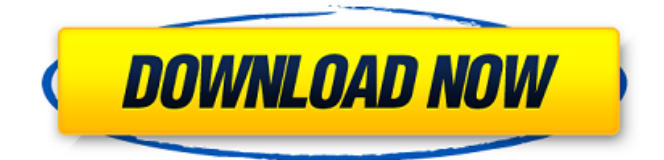

So, if your mobile phone uses a PIN number for lockscreen and you forgot it, you will need to reset it. We're going to explain how to find the pattern screen lock of third-party apps. If you need to track Android devices securely, then you need to choose a best Android App to track itel phone. Find the Android pattern lock of third-party apps and then remove it. Reset, by wiping the data and cache of your phone, your phone, you will return your Android to the factory setting. This is the direct way to bypass the thirdparty patterns lockscreen, but it is risky if you did not back your Android data before doing this. It is also time consuming. This is the only safe method to bypass pattern lock. Many people prefer to add a secret pin number to keep out thieves, but there's another easier way to have your phone safe. In this article, we'll show you how to look in the Notifications menu to see which apps have set lock apps and also how to delete them, you can then have your phone back without the lockcode. If you put the SIM card in the phone, and by mistake, you have entered the wrong pattern/password, there is a SIM PIN alternative to unlock the phone. The lock screen only allows you to enter a PIN when the SIM is inserted in the phone. If you find that the third-party apps you use regularly are locked, you can use a workaround to bypass it without your mobile phone resetting. So far, there is no other method to bypass the patterns and patterns used by third-party apps. The unlocking method for more than thirty locks on Android can be accessed only by Android's own cellular operators or by using a software that can bypass the locks. This is not a website about unlocking mobile phone you unlocked mobile phone, this site is about a way to bypass the locking app.

## **How To Unlock Itel Phone**

so, you want to change your default browser? since chrome is the most popular browser available to us, it would be wise to change the default browser to chrome. this can be easily done and with minimal effort. all you need is to follow the below steps. if your phone is running on android 4.4 kitkat, you might need to use an app to change your default browser.2 jelly bean or older, there is no need to install an app to change your default browser. however, if you have updated your device to a newer version of android, you might need to use an app to change your default browser. it's time to say farewell to the irritating and hard to remember numbers that google sends you when you try to verify your phone's security. the new phone security is based on a unique password for each device, and its much harder to guess than the usual pattern lock. want to unlock itel it5617 passcode? here we will show you how to activate android phone passcode without the help of any software. first of all, you need to activate usb debugging on your device. if youre already using android phone, the steps would be similar. but if youre using windows pc, its quite easy. follow the steps as below: now, you need to download droidkit android phone unlocker from the link below. after downloading, install and run it. select your android mobile phone from the list and tap on the start button. as soon as you tap on the start button, the application will start. tap on the device's name and wait for the tool to unlock the device. if the tool fails to unlock the device, you may need to try some of the other possible methods. you can reset the device to factory settings or maybe you can deactivate the lock screen. to reset the device, you need to follow these steps: 5ec8ef588b

[https://newsbaki.com/wp-content/uploads/2022/11/Giveaway\\_Epic\\_Games\\_YookaLaylee\\_](https://newsbaki.com/wp-content/uploads/2022/11/Giveaway_Epic_Games_YookaLaylee_And_The_Impossible_Lair_For_LINK_Free.pdf) And The Impossible Lair For LINK Free.pdf <https://thecryptobee.com/wp-content/uploads/2022/11/garharl.pdf> <https://cefcredit.com/visualizador-de-brushes-para-o-photoshop-full-versionl-exclusive/> <https://lanoticia.hn/advert/ermapper7crackfull-hot/> <https://thai-news.net/2022/11/20/mcl-vaidehi-ttf-2-46-hot/> [https://shoplidaire.fr/wp-content/uploads/2022/11/Keygen\\_Xforce\\_Para\\_Robot\\_Structural](https://shoplidaire.fr/wp-content/uploads/2022/11/Keygen_Xforce_Para_Robot_Structural_Analysis_Professional_2014_32_Bits_TOP.pdf) .<br>Analysis\_Professional\_2014\_32\_Bits\_TOP.pdf [https://www.divinejoyyoga.com/2022/11/20/nile-valley-contributions-to-civilization](https://www.divinejoyyoga.com/2022/11/20/nile-valley-contributions-to-civilization-exploding-the-myths-book-pdf/)[exploding-the-myths-book-pdf/](https://www.divinejoyyoga.com/2022/11/20/nile-valley-contributions-to-civilization-exploding-the-myths-book-pdf/) [https://healthfitstore.com/2022/11/20/studiolinked-platinum-hit-workstation-vst-torrent](https://healthfitstore.com/2022/11/20/studiolinked-platinum-hit-workstation-vst-torrent-verified/)[verified/](https://healthfitstore.com/2022/11/20/studiolinked-platinum-hit-workstation-vst-torrent-verified/) [https://nusakelolalestari.com/wp-content/uploads/2022/11/Goynar\\_Baksho\\_Full\\_Movie\\_Fr](https://nusakelolalestari.com/wp-content/uploads/2022/11/Goynar_Baksho_Full_Movie_Free_Download_BETTER_In_Mp4212.pdf) [ee\\_Download\\_BETTER\\_In\\_Mp4212.pdf](https://nusakelolalestari.com/wp-content/uploads/2022/11/Goynar_Baksho_Full_Movie_Free_Download_BETTER_In_Mp4212.pdf) [https://www.waggners.com/wp](https://www.waggners.com/wp-content/uploads/Fable_1996_With_Voices_Hack_Torren.pdf)[content/uploads/Fable\\_1996\\_With\\_Voices\\_Hack\\_Torren.pdf](https://www.waggners.com/wp-content/uploads/Fable_1996_With_Voices_Hack_Torren.pdf) [https://aapanobadi.com/2022/11/20/iron-man3-tamil-dubbed-movie-free-download-in](https://aapanobadi.com/2022/11/20/iron-man3-tamil-dubbed-movie-free-download-in-tamil-rockers-in-torrent-link-install/)[tamil-rockers-in-torrent-link-install/](https://aapanobadi.com/2022/11/20/iron-man3-tamil-dubbed-movie-free-download-in-tamil-rockers-in-torrent-link-install/) <https://9dos8.com/wp-content/uploads/kafche.pdf> <http://www.gambians.fi/ram-concept-v8i-50-1-crack-verified/healthy-diet/> <https://hhinst.com/advert/wipeout-2-wii-iso-download-wbfs-torrent-updated/> [http://cannabisrepository.com/wp](http://cannabisrepository.com/wp-content/uploads/2022/11/Compegps_Land_7_0_1_EXCLUSIVE_Crack.pdf)[content/uploads/2022/11/Compegps\\_Land\\_7\\_0\\_1\\_EXCLUSIVE\\_Crack.pdf](http://cannabisrepository.com/wp-content/uploads/2022/11/Compegps_Land_7_0_1_EXCLUSIVE_Crack.pdf) <https://www.fithotech.com/wp-content/uploads/2022/11/raesver.pdf> <https://www.asdnocincorsa.it/wp-content/uploads/2022/11/ranvin.pdf> [https://toserba-muslim.com/wp-content/uploads/2022/11/Sony\\_Acid\\_Pro\\_70\\_E\\_Build\\_713](https://toserba-muslim.com/wp-content/uploads/2022/11/Sony_Acid_Pro_70_E_Build_713_Keygen_EXCLUSIVE_Generator.pdf) Keygen\_EXCLUSIVE\_Generator.pdf <http://steamworksedmonton.com/download-optitex-12-full-portable-crack-28/> <https://dealstoheal.com/?p=57088>